**AutoCAD [Win/Mac] Latest**

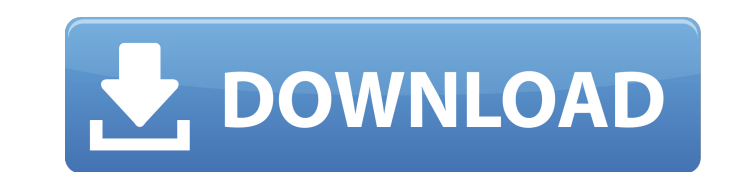

## **AutoCAD Crack+ Torrent (Activation Code) Free For Windows**

Contents AutoCAD is a desktop CAD/drafting application designed for use by architects, mechanical engineers, draftsmen, and other designers. AutoCAD is the most widely used CAD software application in the world, used by de is a less expensive version of AutoCAD. AutoCAD is widely used in industry and education. History AutoCAD was developed in the early 1980s by Autodesk as a response to a request from an architecture firm, Fontbonne Associa for a computer graphics simulator for AutoCAD was based on a module for Lisp Machine, the precursor to the Lisp Machines.[1] Originally, the primary target was Apple's own Lisa. Later, it was available for IBM PC compatibl available for both Intel- and PowerPC-based Macintosh computers, the latter through the open source GraphicsMagick project, and is available for x86 (Windows), OS X and Linux systems. Autodesk says that the first person to AutoCAD 1.0, was released on December 4, 1982.[3] In December of that year, the first ad appeared in the pages of Popular Electronics magazine.[4] AutoCAD 2.0 was released in May 1983. It included a full-color bitmap mode and Macintosh-based plotters from Axonix and Menta Graphics became the first CAD plotters to be able to plot in color.[5] AutoCAD 2.1 was released in June 1984.[6] It introduced parallel tables, a new project template call

## **AutoCAD Crack + License Code & Keygen Free [Updated]**

References External links AutoCAD and AutoCAD LT on Autodesk.com Authoring and Publishing with AutoCAD Category:Autodesk Category:Autodesk Category:Computer-aided design software Category:2D graphics software Category:Comp whether or not the physical form of food can influence its biochemistry and ultimately its effects on our bodies is often framed in terms of "allergies" versus "cravings," or even "starvation" versus "fueling." All are des evolution. An understanding of this narrative will help us all better appreciate and apply the science of food, health and nutrition. your next meal. TIP! Stay healthy by eating a balanced diet. If you are getting sufficie sugar and fat. Keep high-sugar foods and fast foods off your desk at work. Limit alcohol, and never go to bed with a glass of wine in you. Chocolate and candy also add a lot of sugar. If you find yourself tempted to reach fast foods out of your desk at work. Keep an open mind when it comes to nutrition. Remember the old ways of thinking, but keep updated on the new ways to stay healthy. In addition on the Internet, and share your experience terms. TIP! Don't get caught in the rut of sticking to a strict diet. Always keep an open mind when it comes to nutrition. The information you learned from this article should help you to improve your dietary habits and be first move must be an action, and you must commit to a healthy new lifestyle. TIP! If you're on a ca3bfb1094

## **AutoCAD Crack Activator Latest**

To download the latest version of Autocad please go to autocad.com/download To start using the software you need to sign up for a free Autocad account on autocad.com/signup. Once your account is registered you will receive client application to your Mac. The required file is the autocad.dmg which is available for download on the Autocad 2012 r3 release page on the Autodesk website. After downloading the application to your Mac you will need application. You will then be presented with the Autocad login page and you will need to login to your Autocad account. Once logged into Autocad the software will need to install the application will restart and you will n r3 for Mac The Autocad 2012 r3 for Mac comes in a dmg file which needs to be installed on your mac. The version of Mac is required to be OS X 10.6 or later. You can download it here If you have a different version number f access to a Mac machine. This could be a Mac running OSX or another Mac. Autocad Windows The Autocad Windows The Autocad 2012 r3 for Windows comes in a file which needs to be installed. The version of Windows 7 or later. T version. If you have an older version of Windows, then you will need to download a version of autocad that supports that version of Windows. This can be found on the Autocad website

## **What's New In AutoCAD?**

Significant upgrade to AutoCAD's imaging pipeline and pattern detection. See how it's able to tell the difference between the dog in the picture and the postcard in the background. (video: 1:30 min.) 2018 release had a min understand for new users and more integrated with everything else AutoCAD does. (video: 1:15 min.) Improved 2D annotations, allowing you to place anchors and shapes with more precision than ever. Add comments and more in y commands, which include: Fill anchor, Fix up any problems with blocks and dimension lines (added since launch in 2017), and More than 100 new commands, which include: AutoCAD 2023 for Microsoft Windows will now be availabl content. (video: 1:18 min.) 3D workflows now work with multiple tools. You can open a new drawing with a basic object, open a project with that tool, or create a new 3D drawing. (video: 1:30 min.) Drawing Styles and apply Drawings can now be made using virtually any style-supported tool, including the default tools and non-default tools and non-default tools. (video: 1:40 min.) Protected Drawings from unauthorized changes. Allow you to spec (video: 1:41 min.) Parameter settings will be hidden by default for users who don't need access to the list. If users want to modify the list, they can enable the parameter settings window. (photo: 1:32 min.) New import da data to a